### Transformation is a Journey, not a Destination

### Continuous Improvement

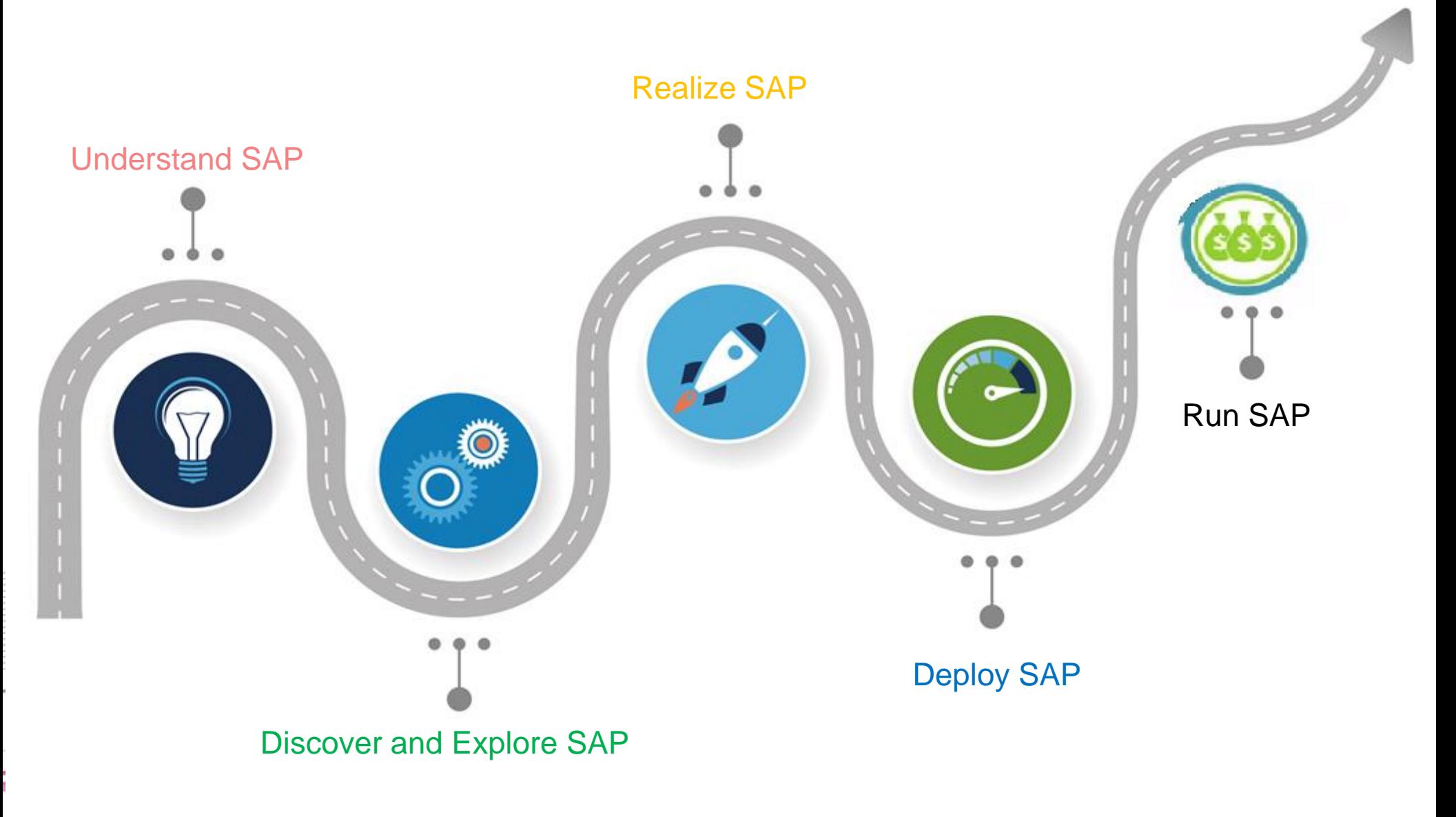

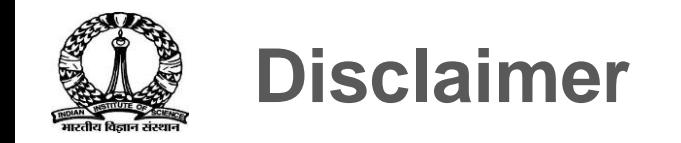

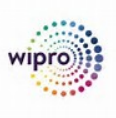

Core and End User Training sessions are mainly focus on, IISc specific configured and customized SAP Application. Request all the participants to concentrate on the training sessions and learn how to operate SAP Business **Functions** 

The purpose of this training is to enable Core User to performer User Acceptance Test later on.

This training is not designed for any Business Scenarios discussion and demonstration.

Please note that kindly keep your mobile phone in silent mode and maintain moderated discussion

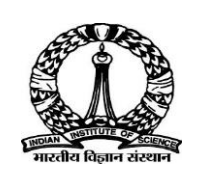

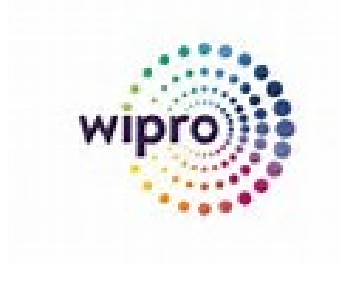

# **Indian Institute of Science**

### **SAP S/4 HANA Implementation Project**

**Project : ISTAR**

# **SAP Core User Training**

**Treasury and Cash Management**

Wipro Team Nov 12, 2018

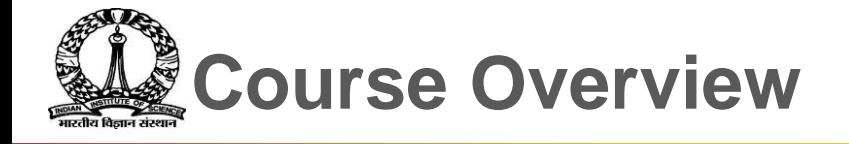

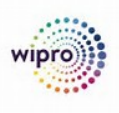

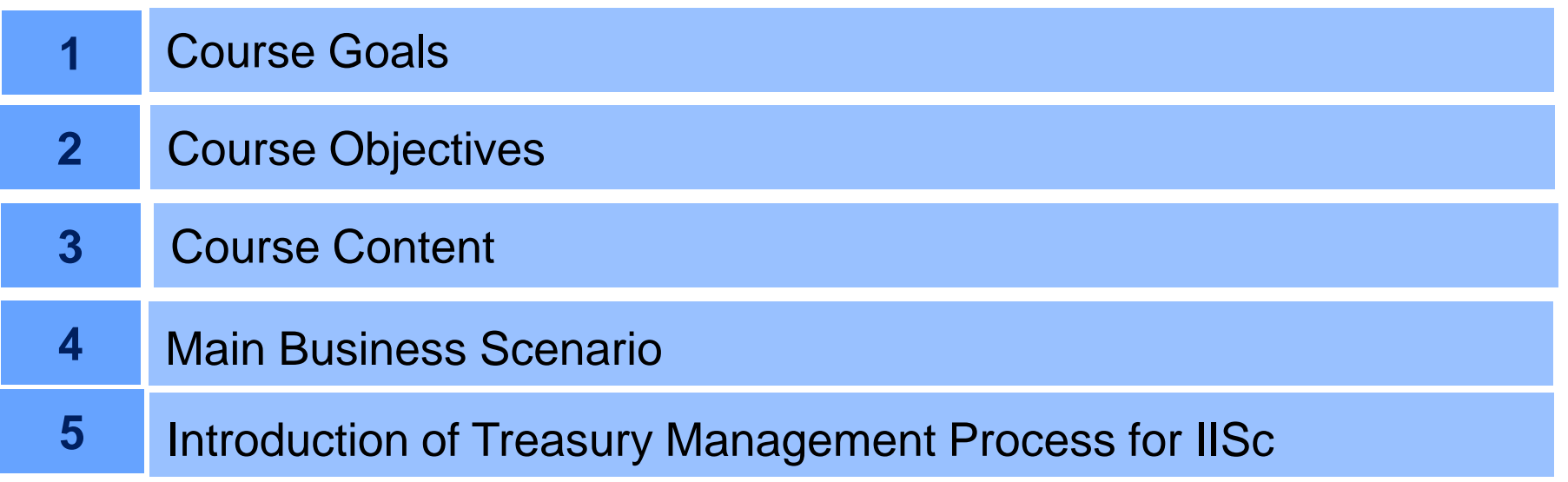

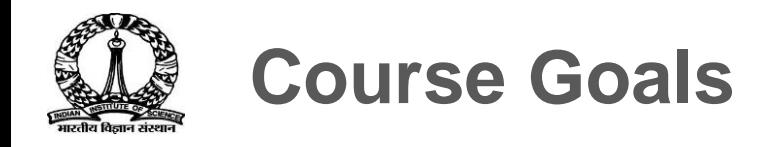

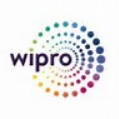

### **This Course will prepare you to :**

- ❖ Understand how "Treasury and Cash Management" supports different business processes in IISc (Investments in FD, Mutual Funds and Bonds)
- ❖ Adopt and apply the customized SAP S/4 HANA application in every day operations.

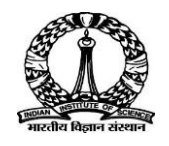

# **Course Objective**

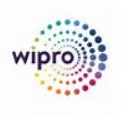

### **After Completing this Course, you will be able to :**

- ❖ Understand how "Treasury Management" supports Investment Processes of IISc.
- ❖ Understand how "Cash Management" support the IISc working capital management.
- ❖ Adopt and apply SAP S/4 HANA TRM and Cash Management applications in day to day Investment Process.
- ❖ Perform various Investment options like Fixed term deposits, Mutual Funds and Bonds.
- ❖ Generate real-time operational reports and ensure better control
- ❖ Effectively use the functionalities and enrich skillsets on Treasury and Cash Management

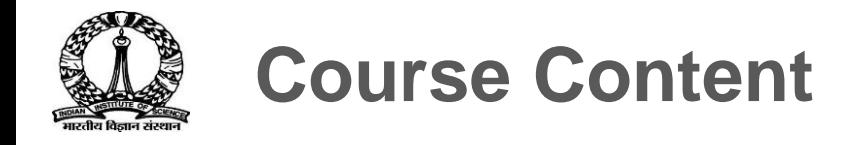

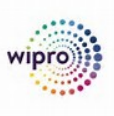

### **Preface:**

- ❖ **Overview of Treasury and Cash Management**
- ❖ **Master Data**
- ❖ **Fixed Term Deposits**
- ❖ **Mutual Funds**
- ❖ **Bonds & Reports**

# **Day 1**

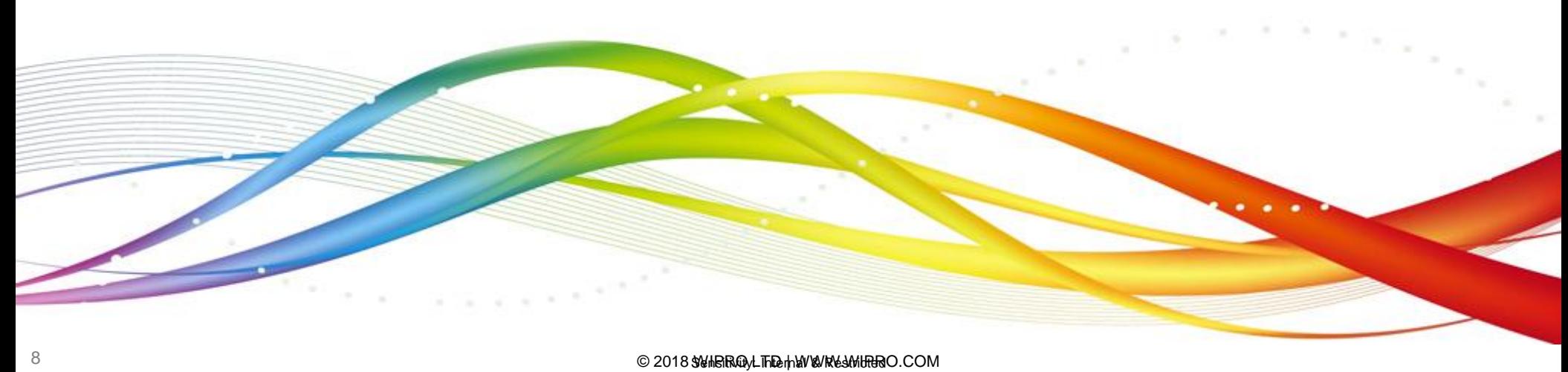

# **Introduction of Treasury and Cash Management**

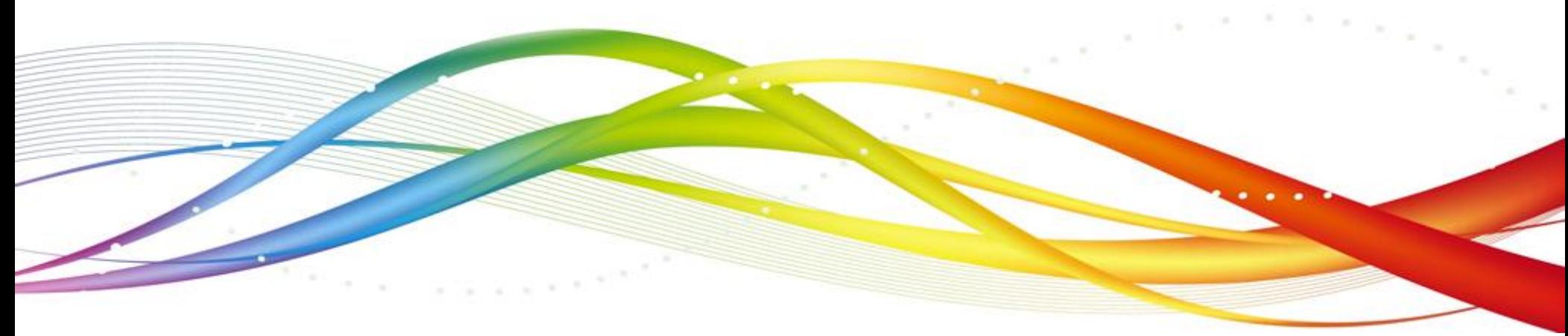

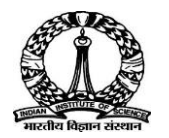

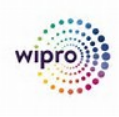

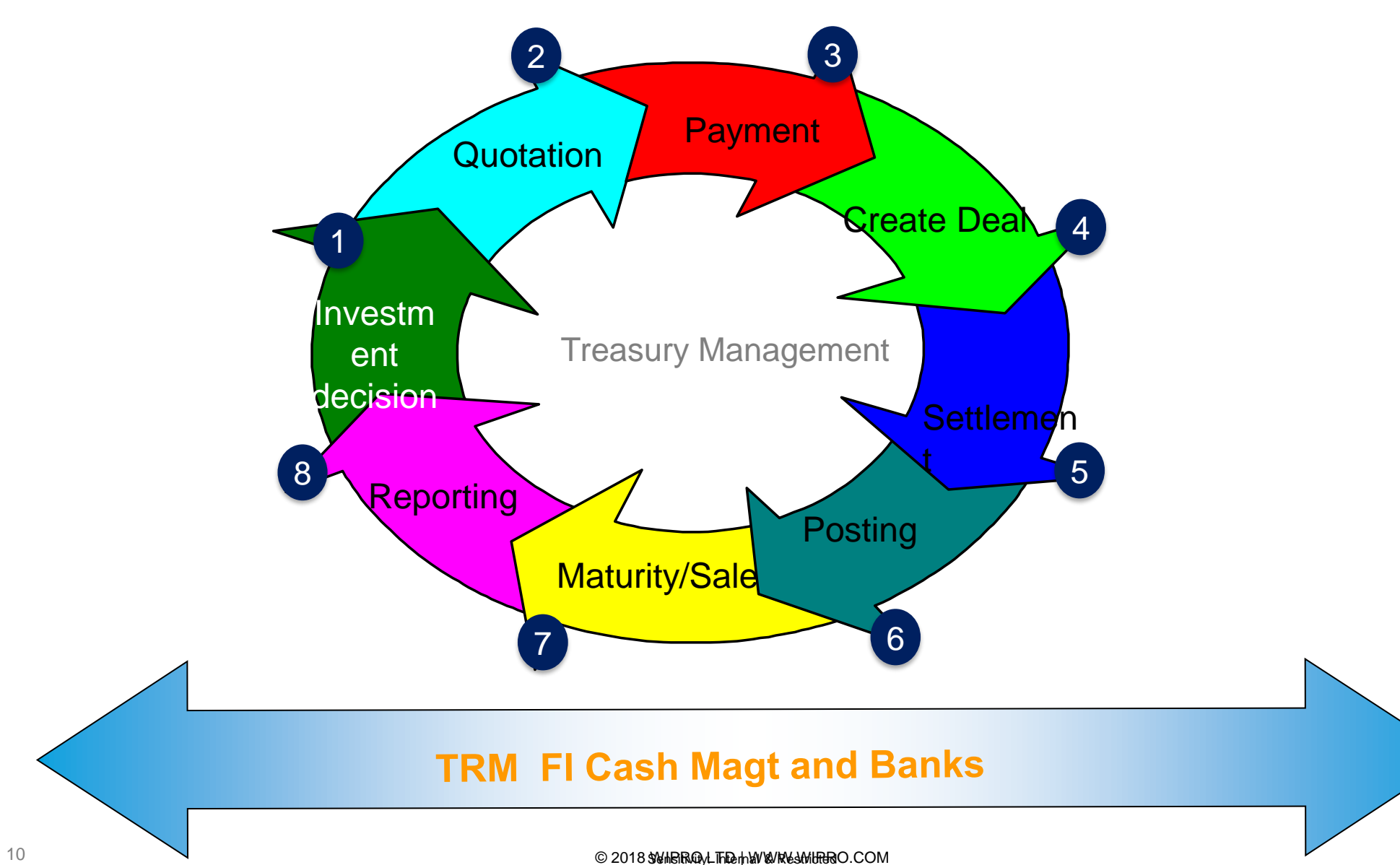

# **Overview of Treasury and Cash Management**

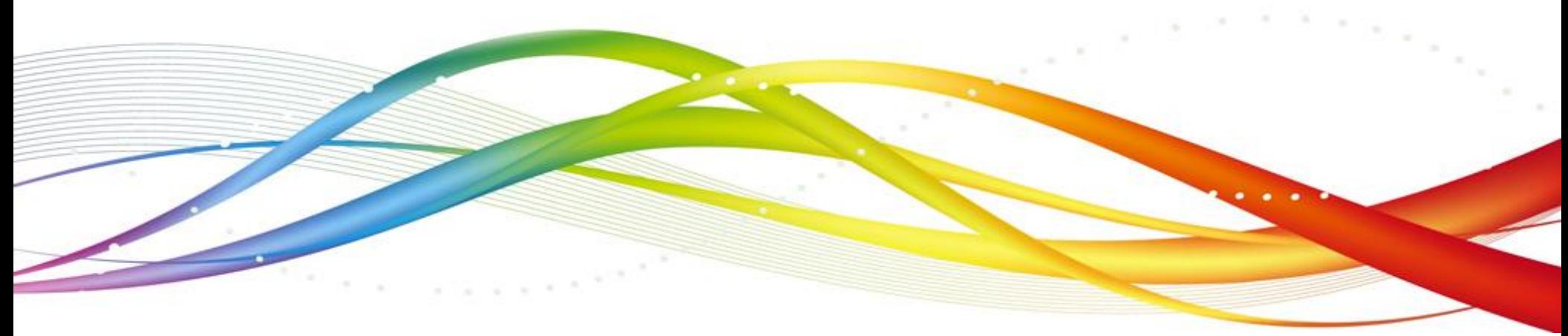

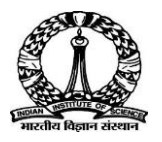

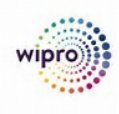

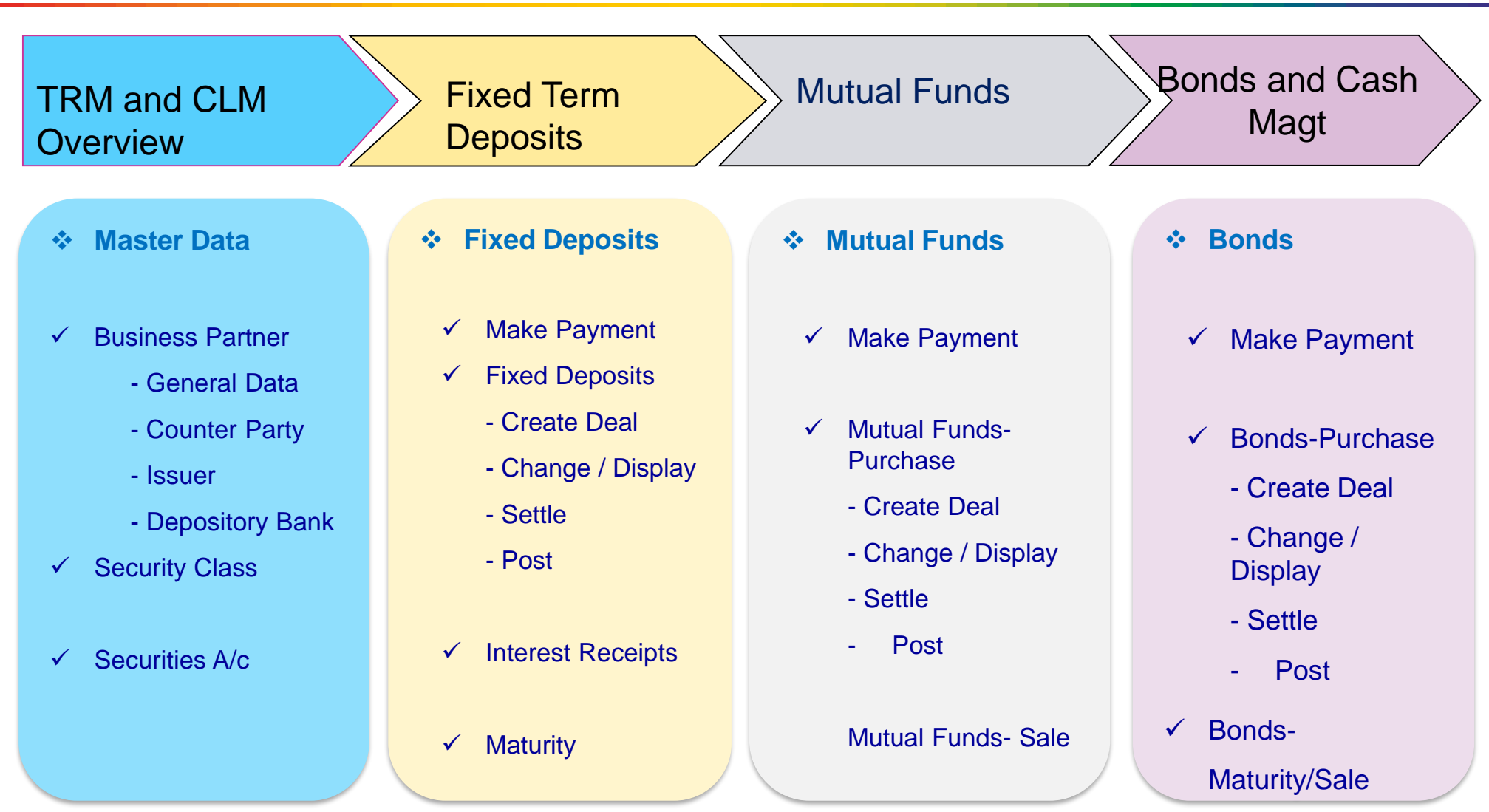

### TRM, Cash Magt, Finance & Banks

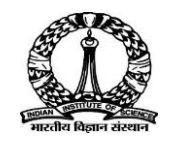

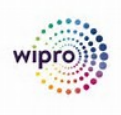

# **Treasury Management**

SAP Treasury Management is based on a series of solutions that primarily analyze and optimize business processes in the financial area of a company The Transaction Manager provides the instruments for processing the related financial transactions, from deal capture through to transferring the relevant data to Financial Accounting.

Treasury Management is fully integrated with other components of the SAP System.

# **Cash Management**

SAP Cash Management enables an organization's cash or treasury department to manage bank accounts centrally, overview the cash daily operations and long-term liquidity trends accurately and precisely. Cash managers can easily and intuitively get a high-level overview and detailed insight into bank accounts, cash position and cash flows, enabling them to make decisions and take actions directly. The major features include:

- ➢ Bank Account Management
- ➢ Cash Position
- ➢ Liquidity Forecast

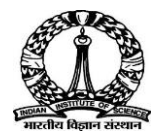

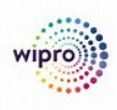

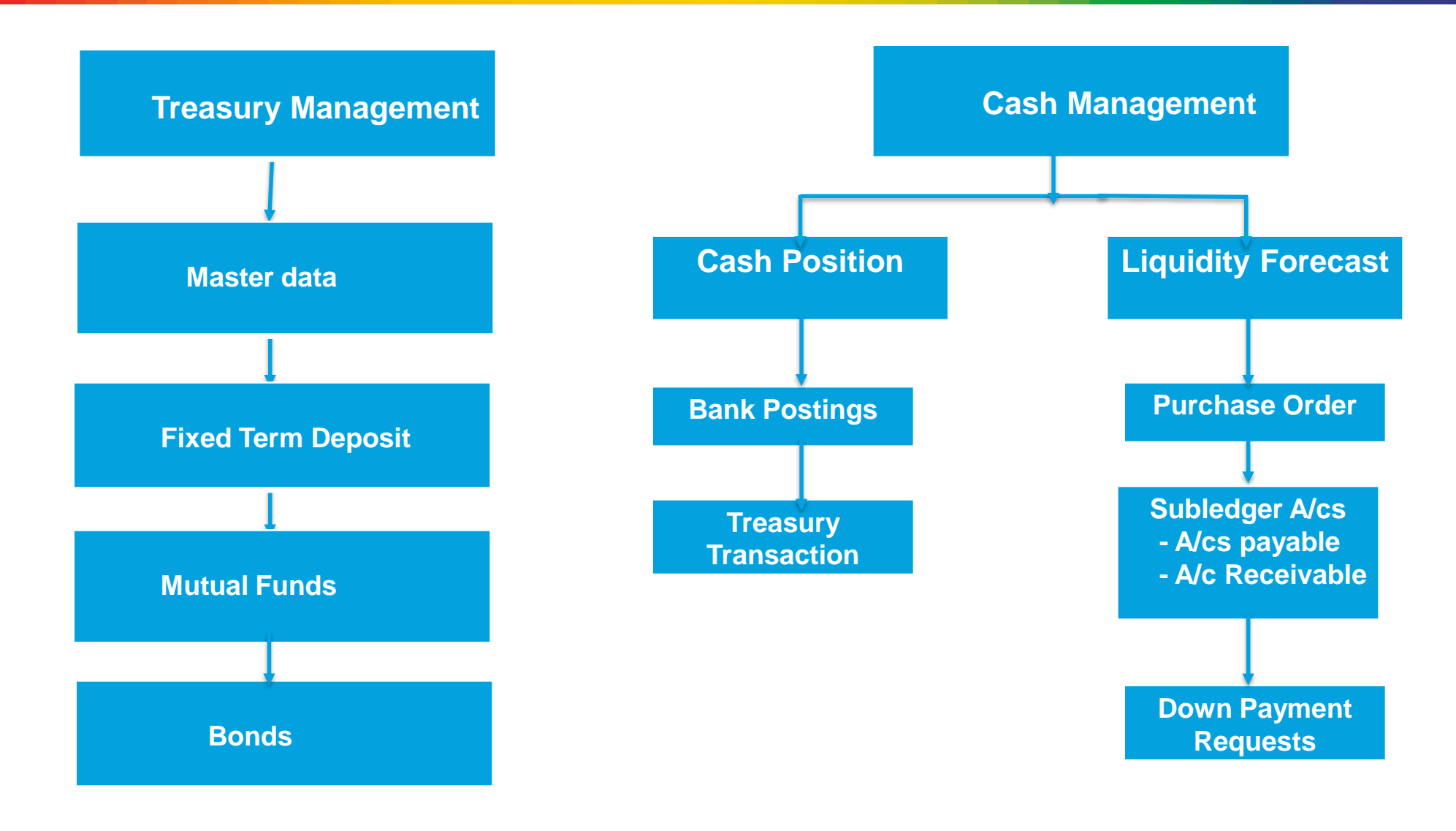

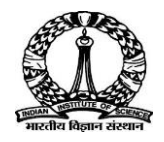

**Master Data**

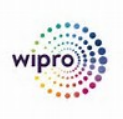

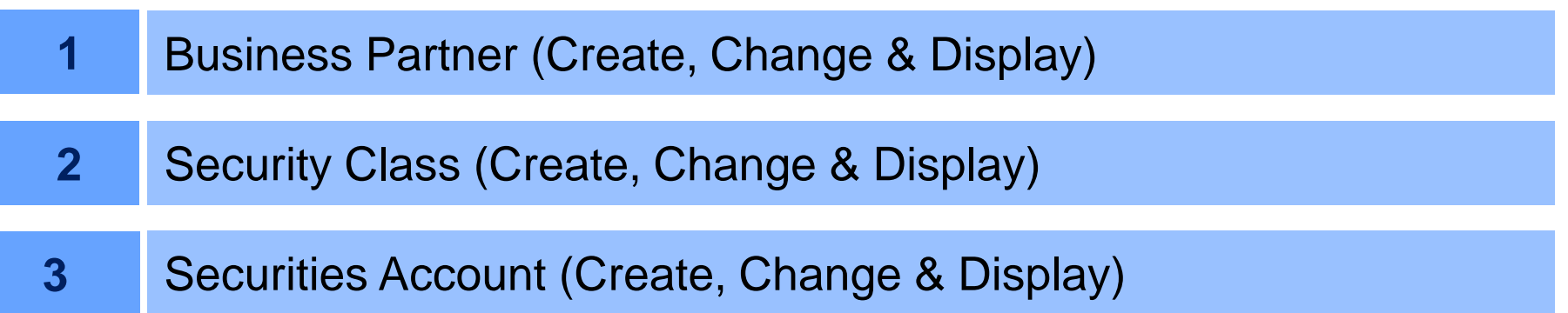

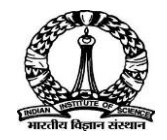

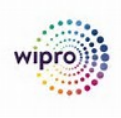

### **BUSINESS PARTNER MASTER DATA - LAYOUT**

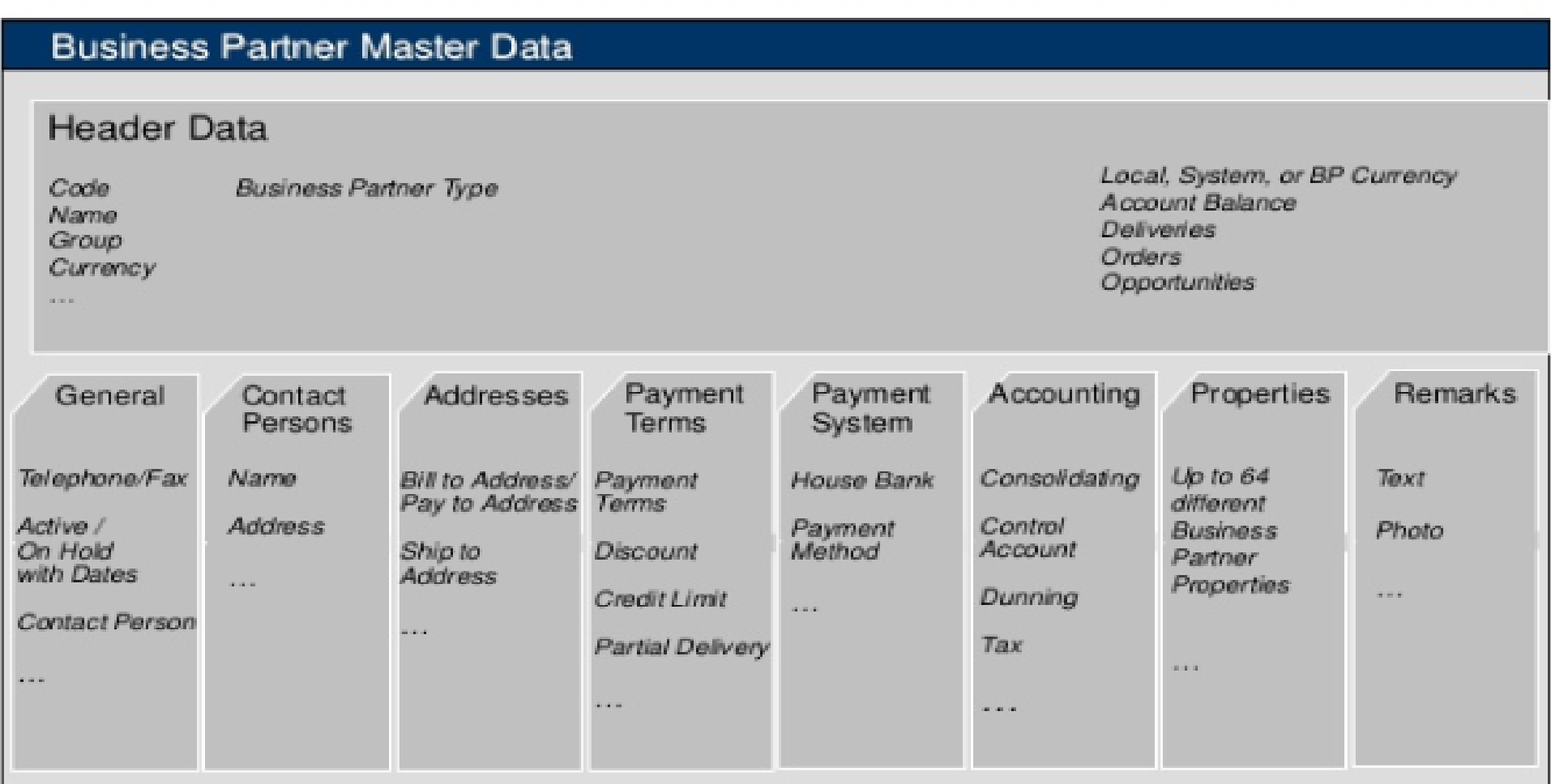

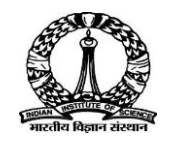

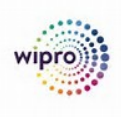

**Business Partner**. All financial Institutions, Banks will be created as Business Partner in the system. You create and manage centrally your **business partners** (BPs) and the roles they assume for your company.

### **Business Partner Grouping:**

For IISc, Business Partner Grouping is FIN-Financial Institutions.

Below are the Segments for Business Partners in SAP:

- 
- 
- Name:
- Search term: **Roles:**
- Postal Code: Counterparty
- City: Issuer
- 
- Language:

### **BP General: Company Code:**

■ Grouping: Company Code ■ Title: SI Authorizations

# ■ Country: Depository Bank

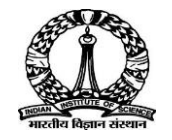

# **Security Class**

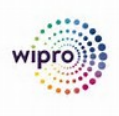

**Security Class**. In the SAP system, a security is a security class. The security class data includes all the structure characteristics of a security: Below are the Key fields in Security Class in SAP:

- **ID Number**
- Product Type
- Short Name
- Long Name
- Product Category
- Product Type
- Issuer
- **Currency**
- Fnd of Term
- Repayment Type
- Conditions
- Exchanges

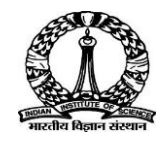

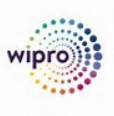

**Securities Account**. You use securities accounts to manage and value your positions. You need securities accounts for all transactions which require position management. The securities accounts created in the system usually correspond to actual securities accounts at a bank. You must have a securities account if you want to purchase or sell a security.

Below are the Key fields in Securities Account in SAP:

- **Company Code**
- **Securities Account**
- **Securities Account ID**
- **Securities Account Type**
- **Depository Bank**

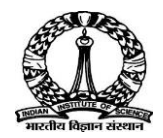

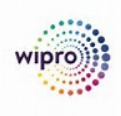

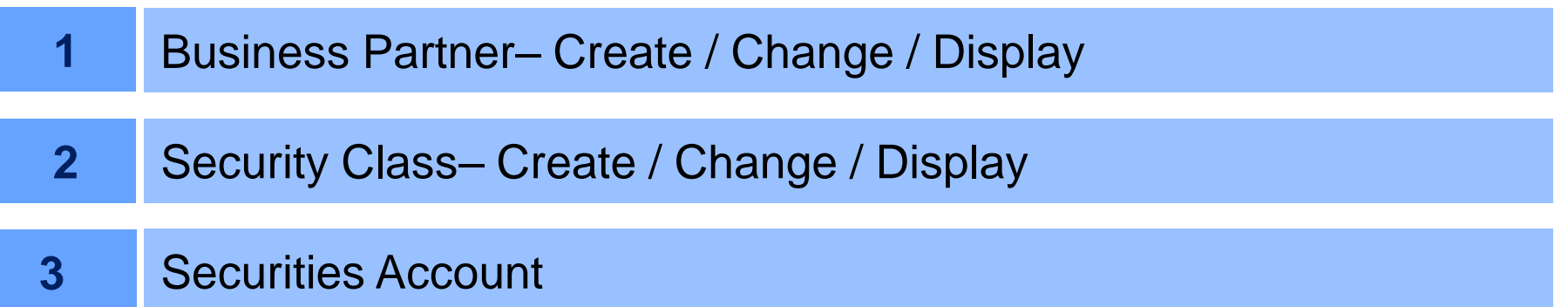

Click each tab to view the demo

**User Name and Password**

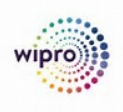

TRMUSER01 Welcome@123 TRMUSER02 Welcome@123 TRMUSER03 Welcome@123 TRMUSER04 Welcome@123 TRMUSER05 Welcome@123 TRMUSER06 Welcome@123

# **Thank you End of Day 1**

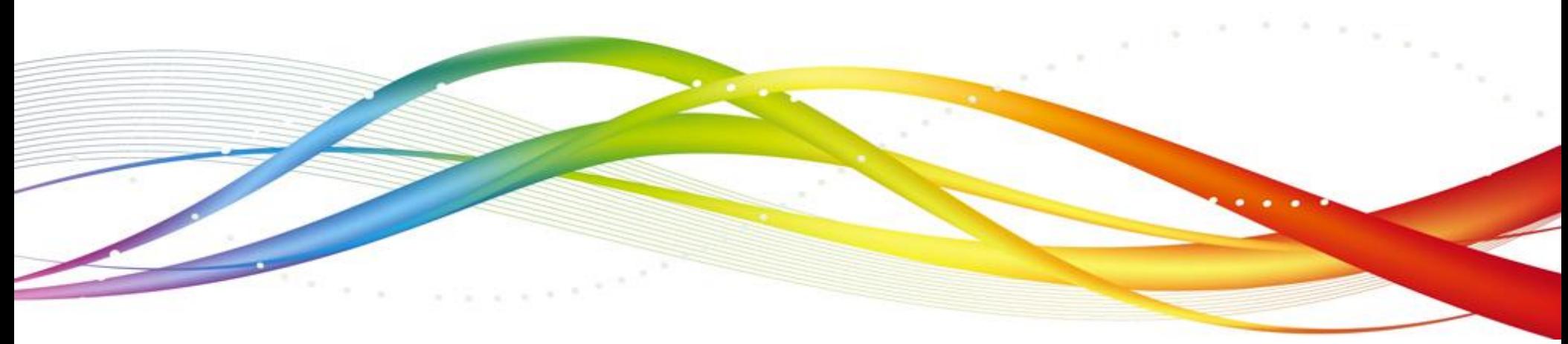

22 **COMITS AND LITE IN THE UNIVERSITY OF A SET OF STRICTED IN STRICTED IN WAREAMPERO.COM** 

# **Day – 2**

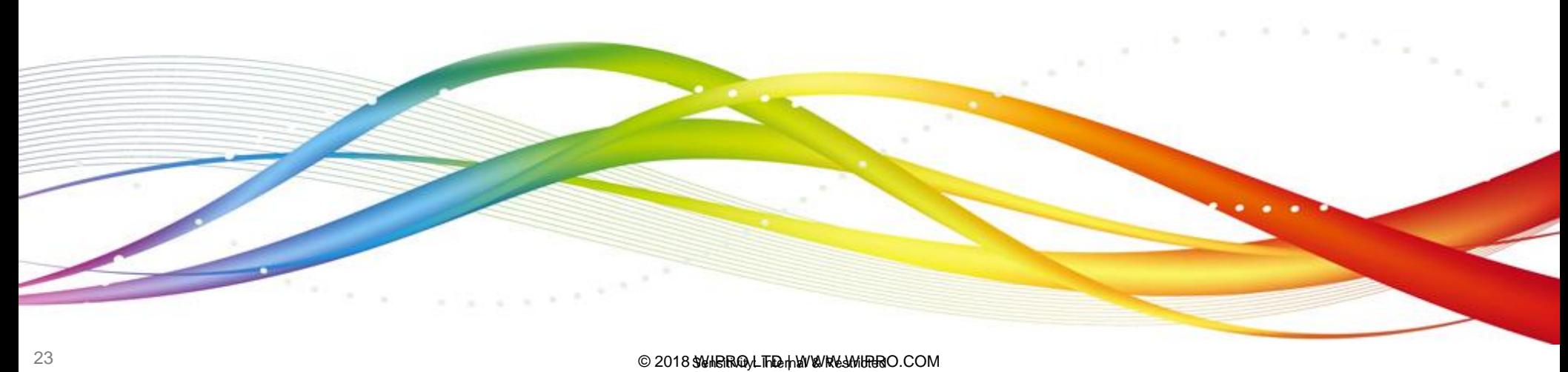

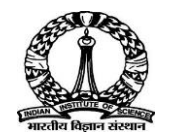

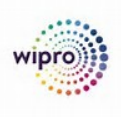

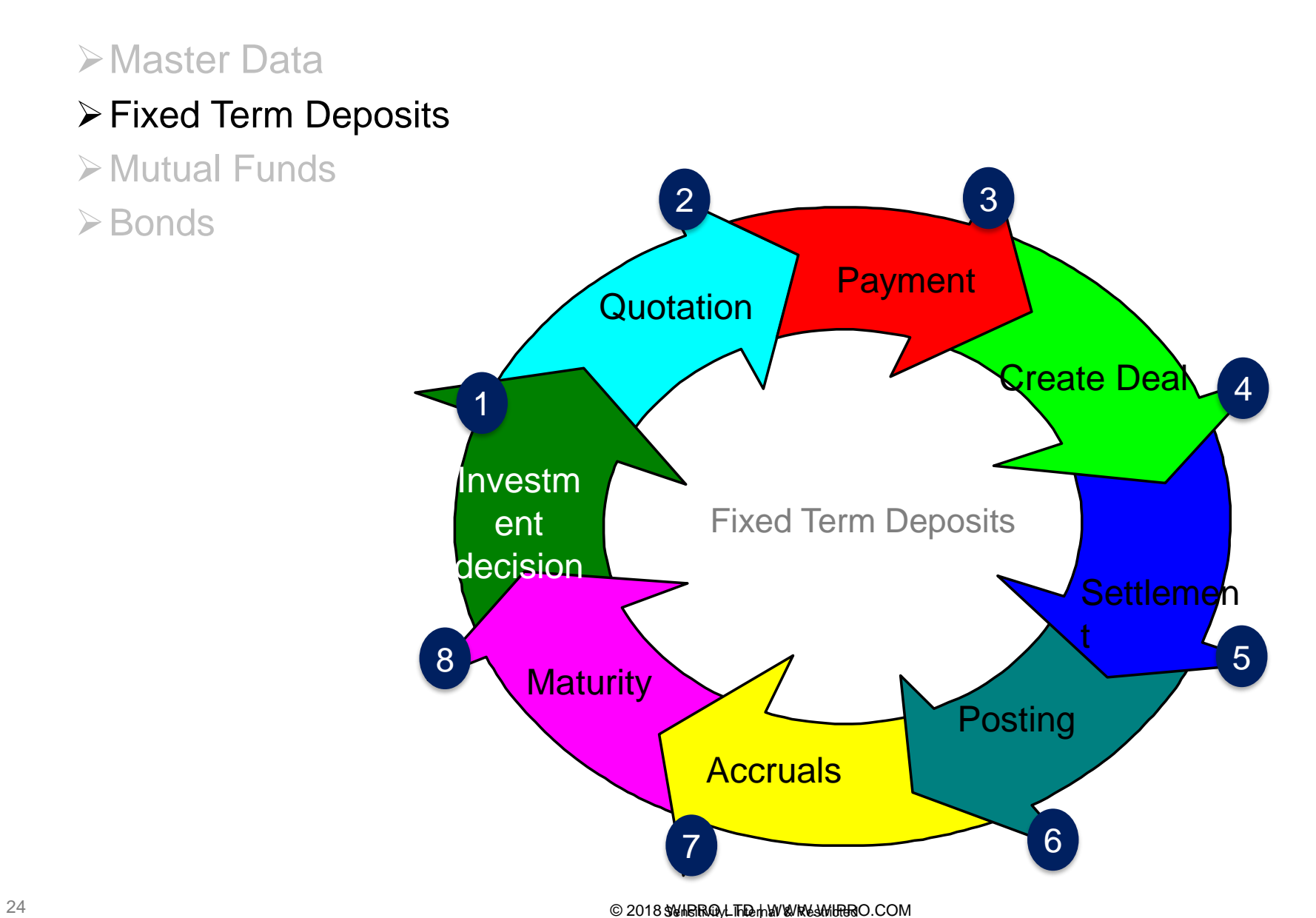

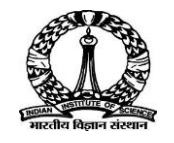

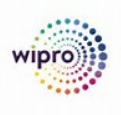

Based on an investment decision Fixed Term Deposit is currently used by IISc both for short term and long-term category of investments. Deposits less with than one year are treated as Short Term Deposits and more than one Year are treated as Long Term Deposits. It attracts a fixed interest rate according to the term of the deposit.

As investments are based on fund wise, below Product Types are configured to meet IISc requirement.

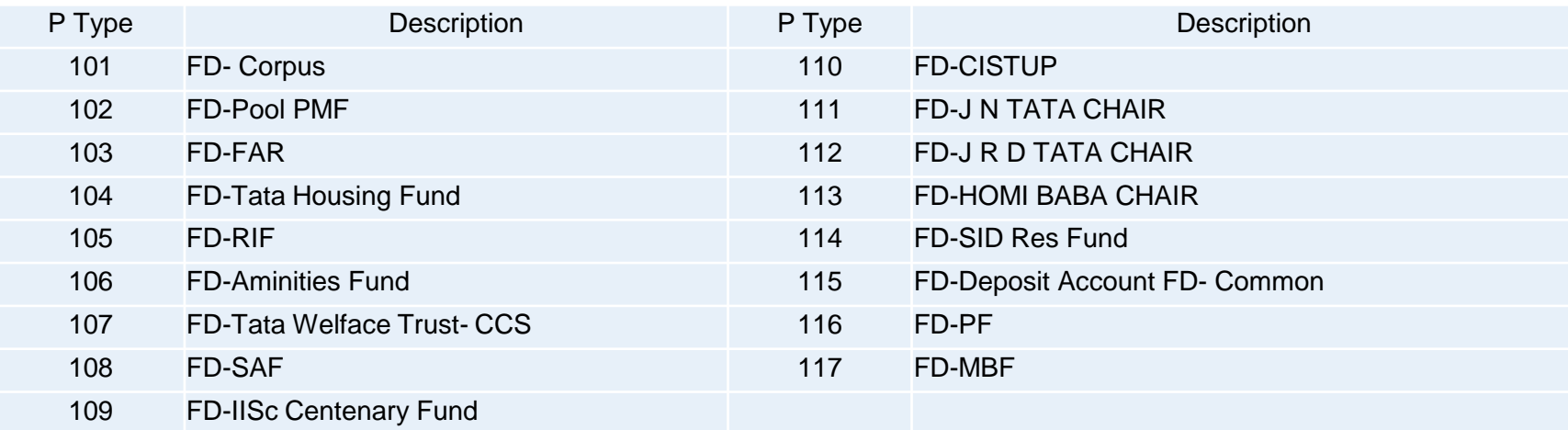

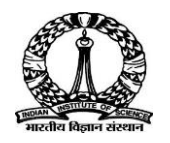

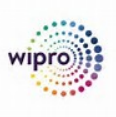

# ➢Master Data

- ➢Fixed Term Deposits
- ➢Mutual Funds
- ➢Bonds

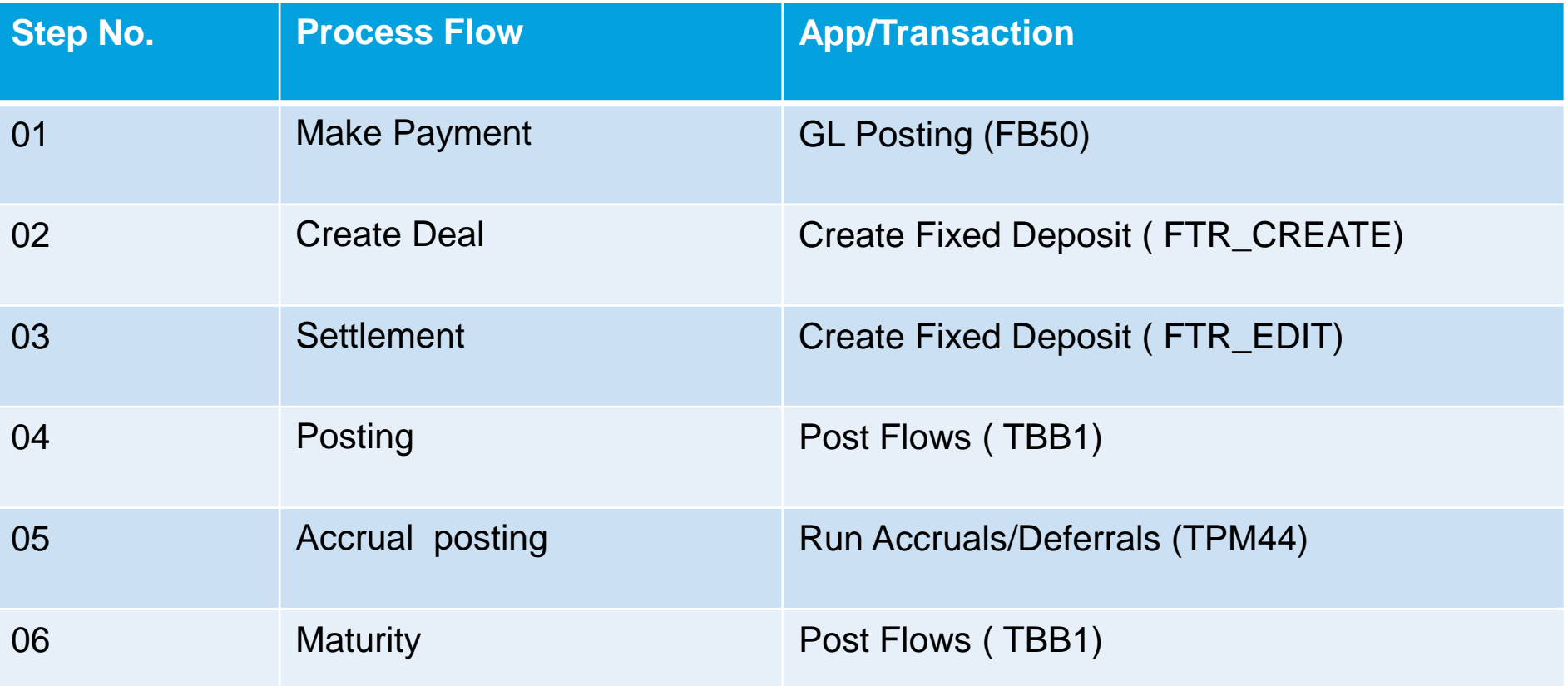

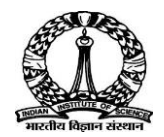

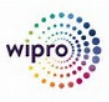

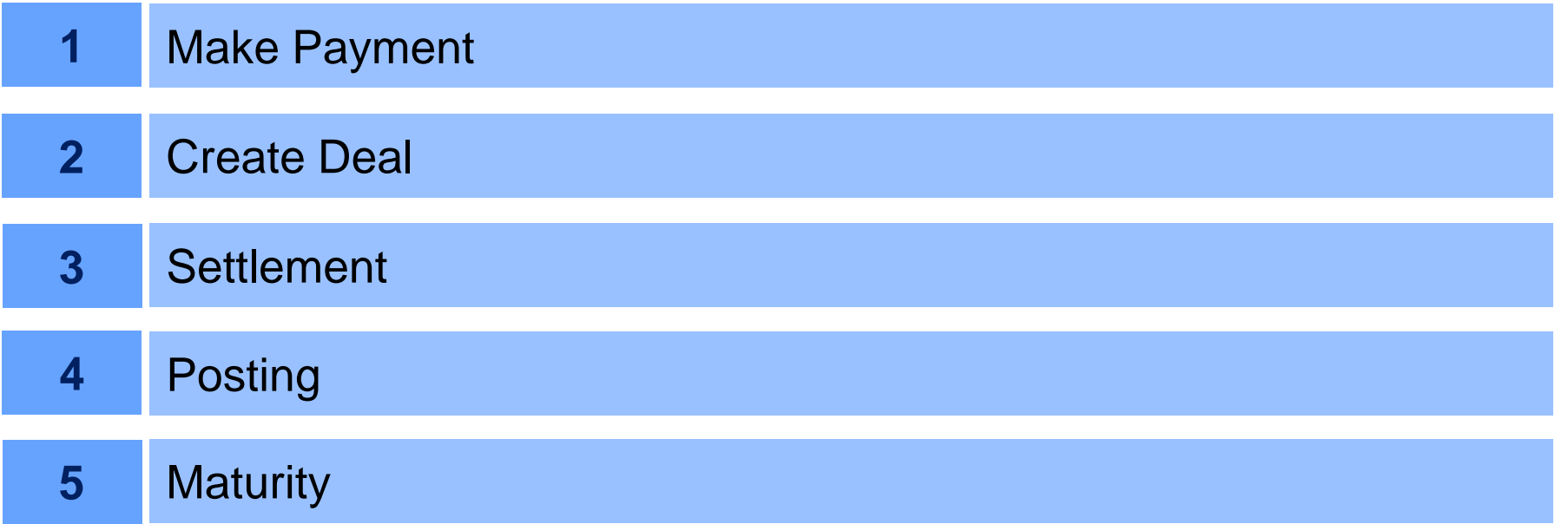

Click each tab to view the demo

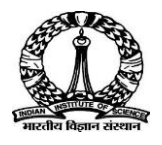

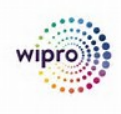

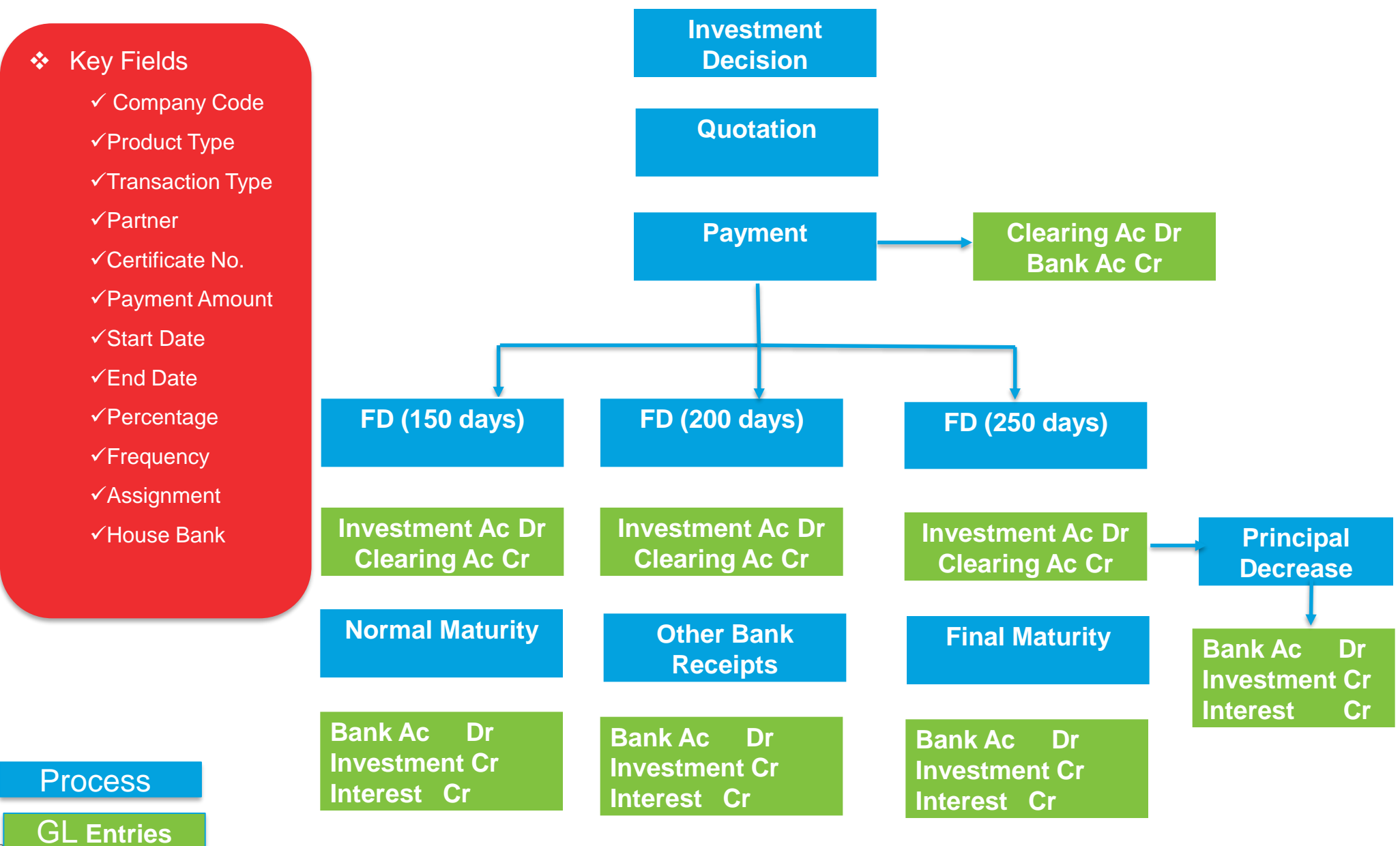

# **Thank you End of Day 2**

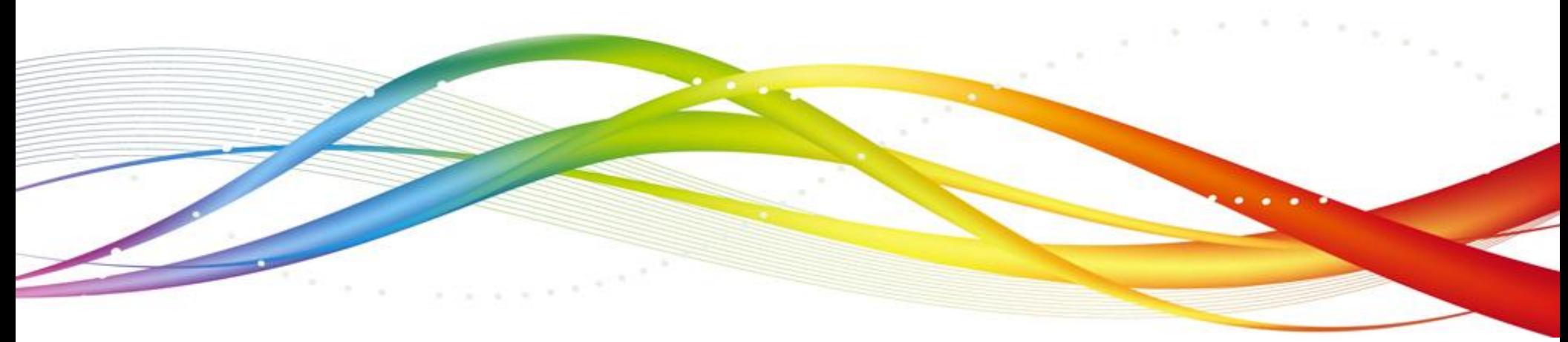

29 **COMITS AND LITE IN A SET OF STRAIGHT COMITS IN A SENSITIVE OF 2018 STRAIGHT IN WARE SAMILIERO.COM** 

$$
Day-3
$$

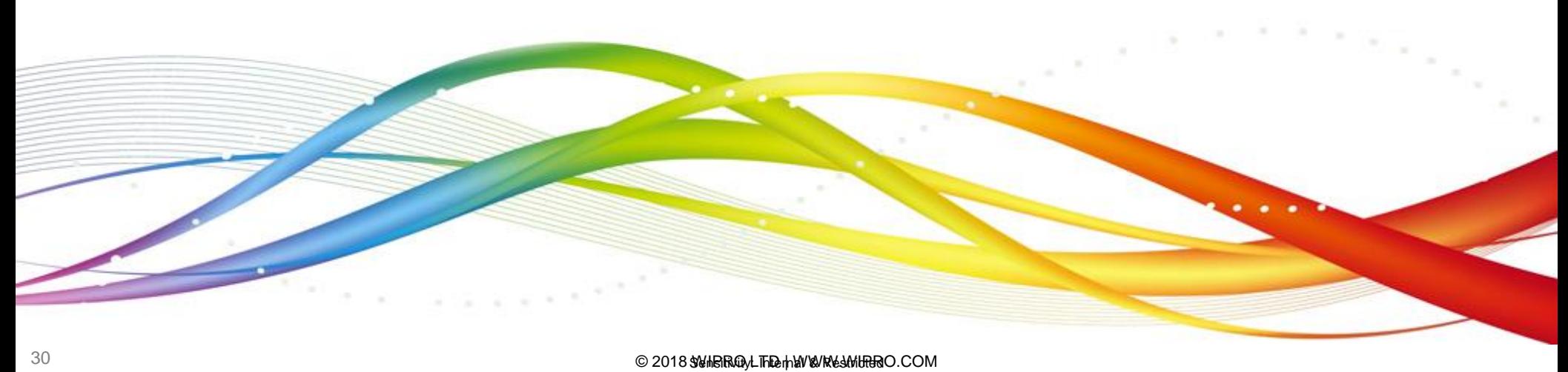

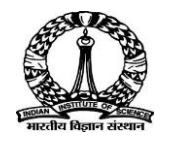

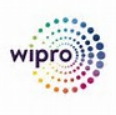

Mutual fund is one of the treasury products used by IISc for investment purpose. The treasury department of IISc analyses the cash position on periodic basis and takes the decision to Invest based on availability of surplus cash. IISc invests in Mutual funds as per the IP. The investment in IISc happens only in INR currently.

As investments are based on fund wise, below Product Types are configured to meet IISc requirement.

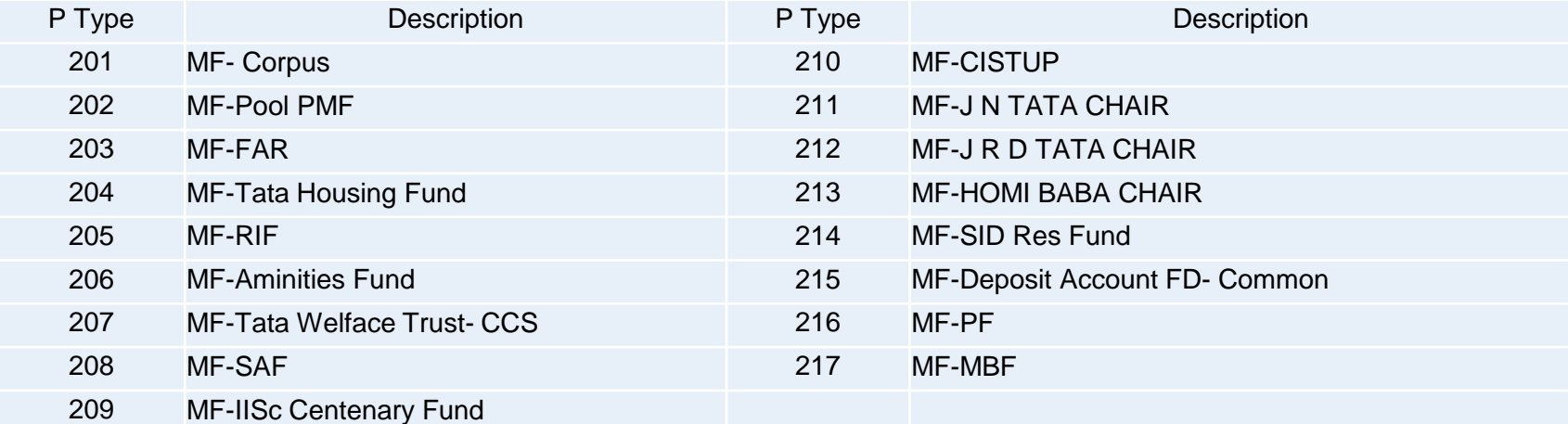

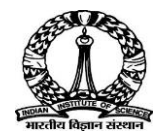

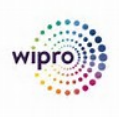

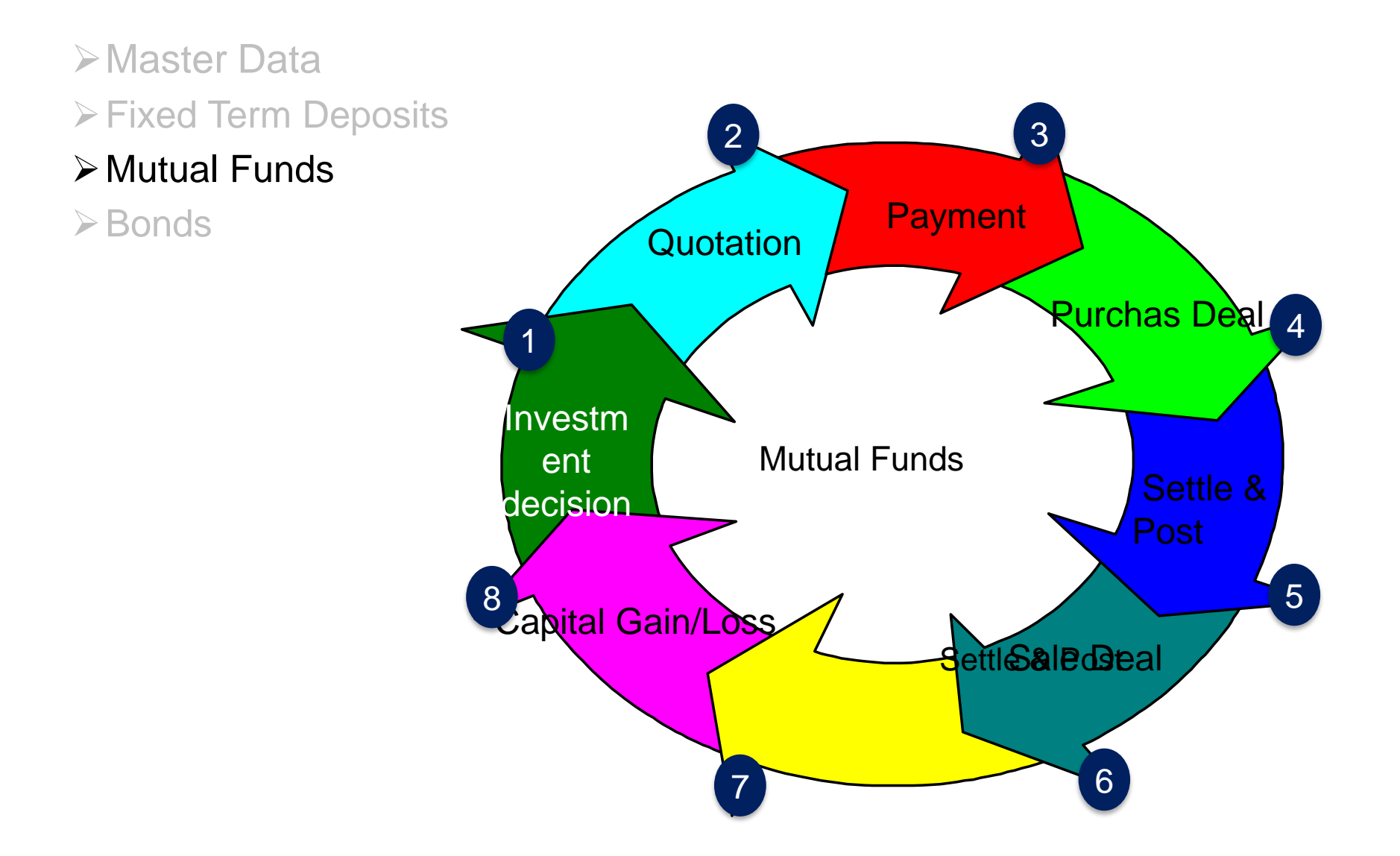

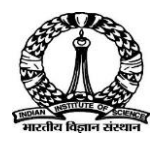

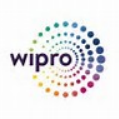

### ➢Master Data

➢Fixed Term Deposits

### ➢Mutual Funds

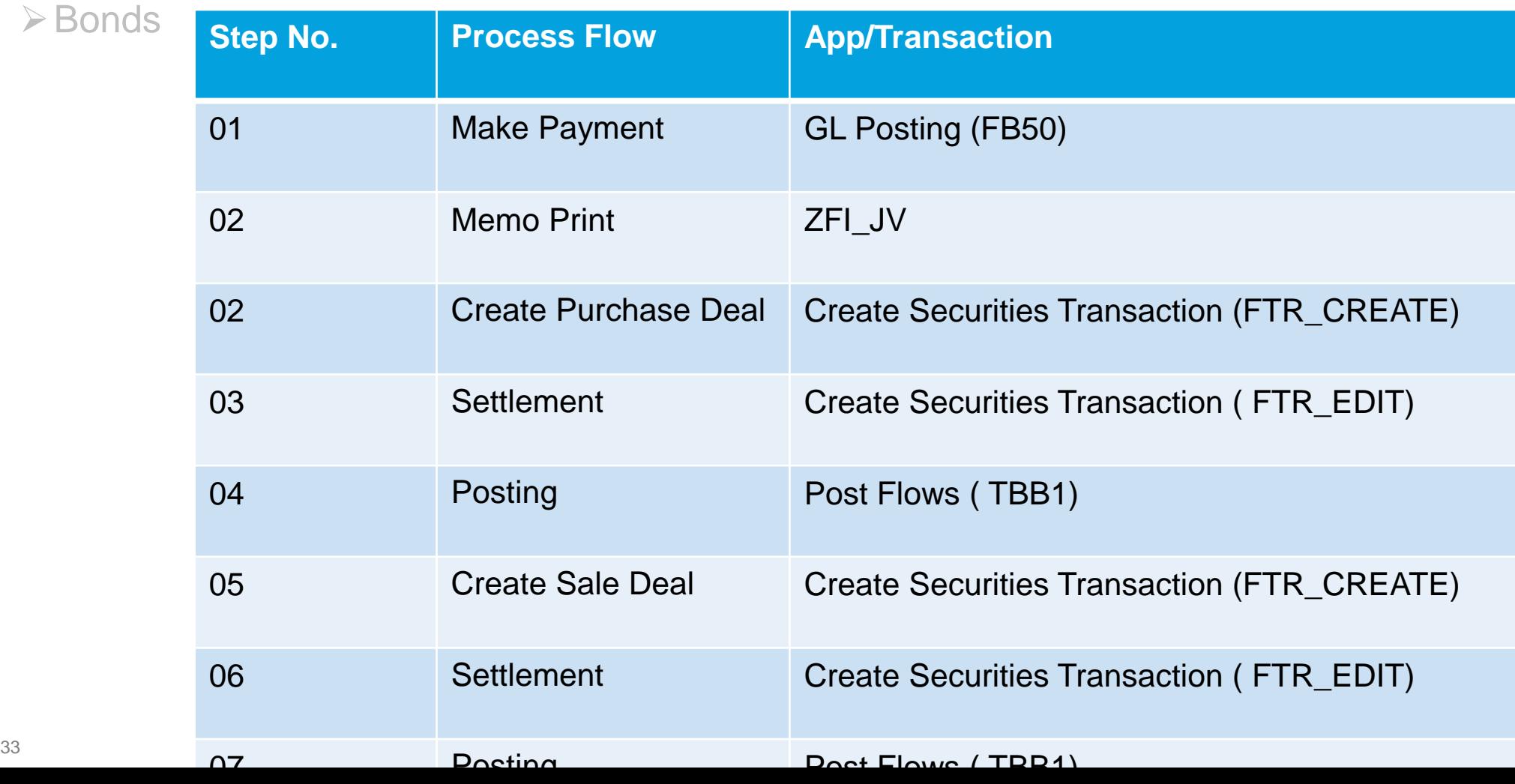

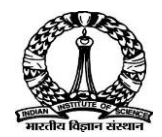

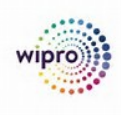

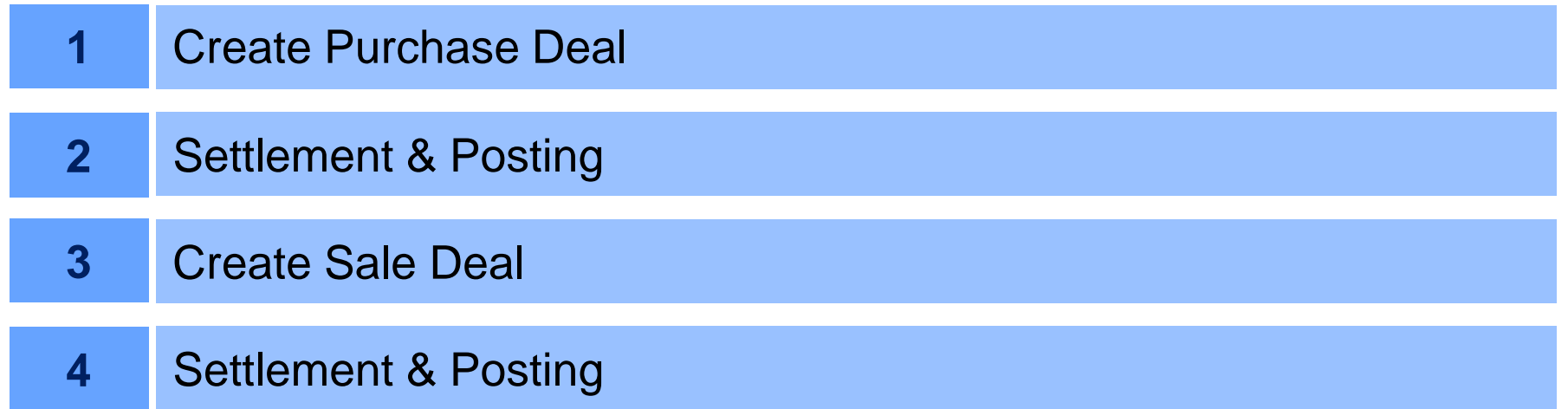

Click each tab to view the demo

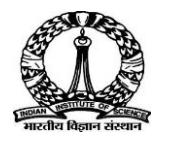

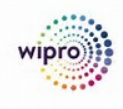

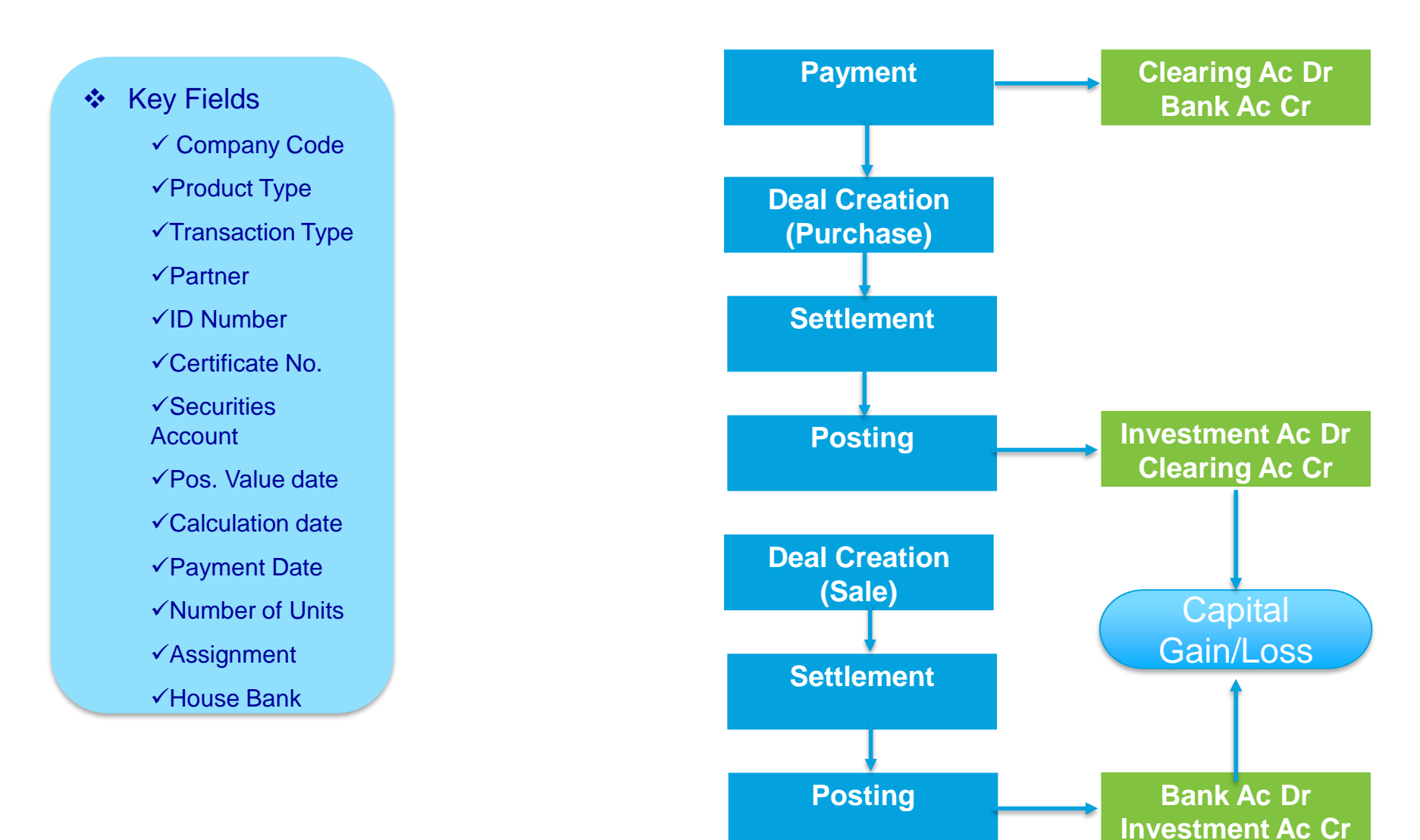

# **Thank you End of Day 3**

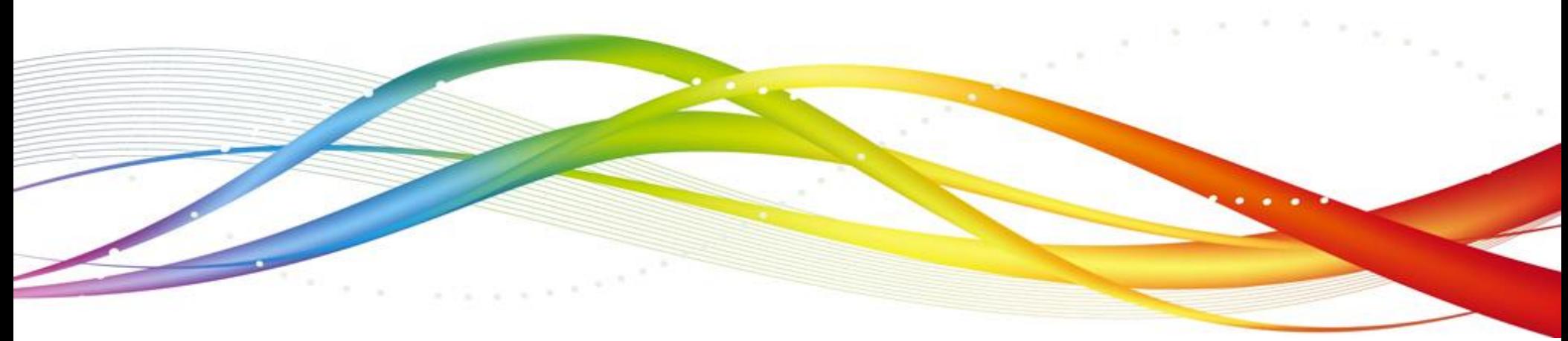

# **Day – 4**

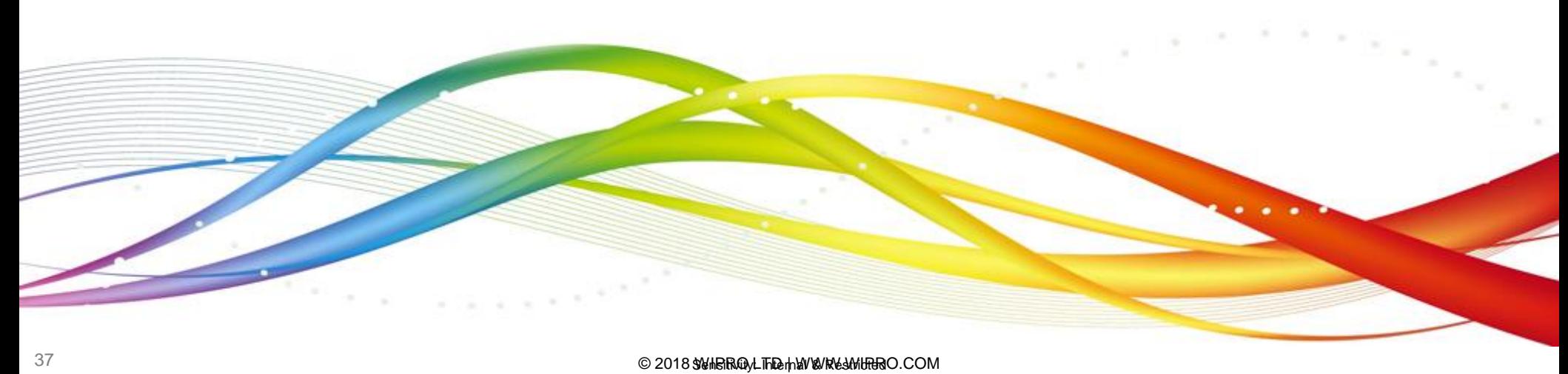

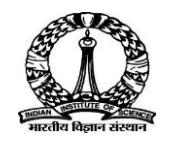

## **Bonds Process**

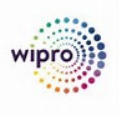

As part of long term investment, IISc purchases Govt bonds and perpetual or other bonds.

As investments are based on fund wise, below Product Types are configured to meet IISc requirement.

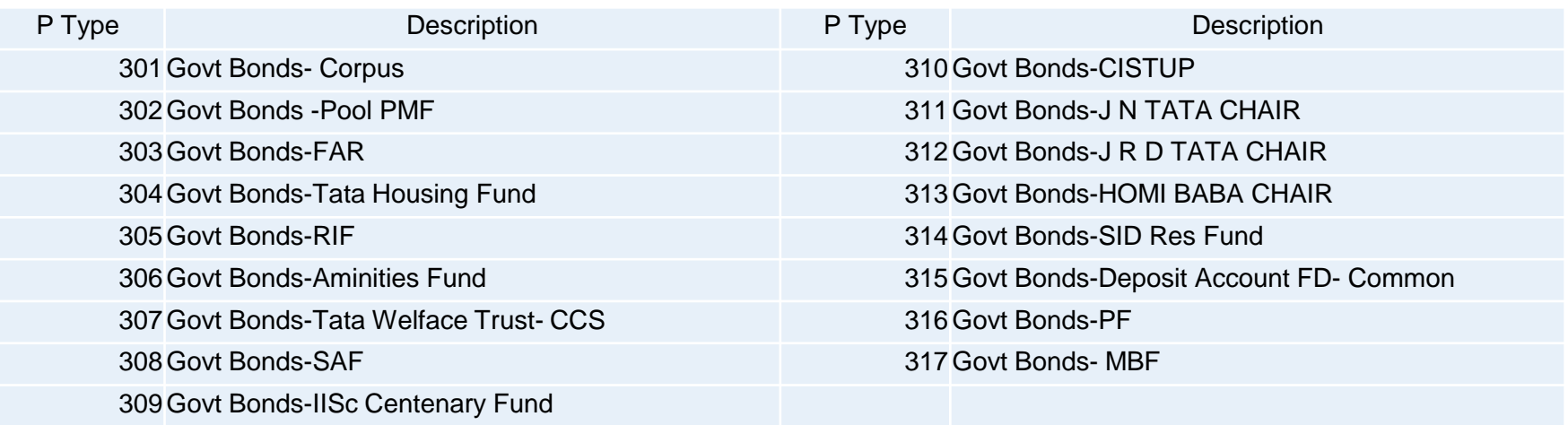

Perpetual or Other bonds product types are from 401 to 417

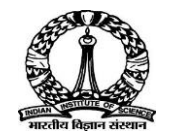

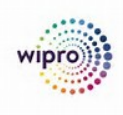

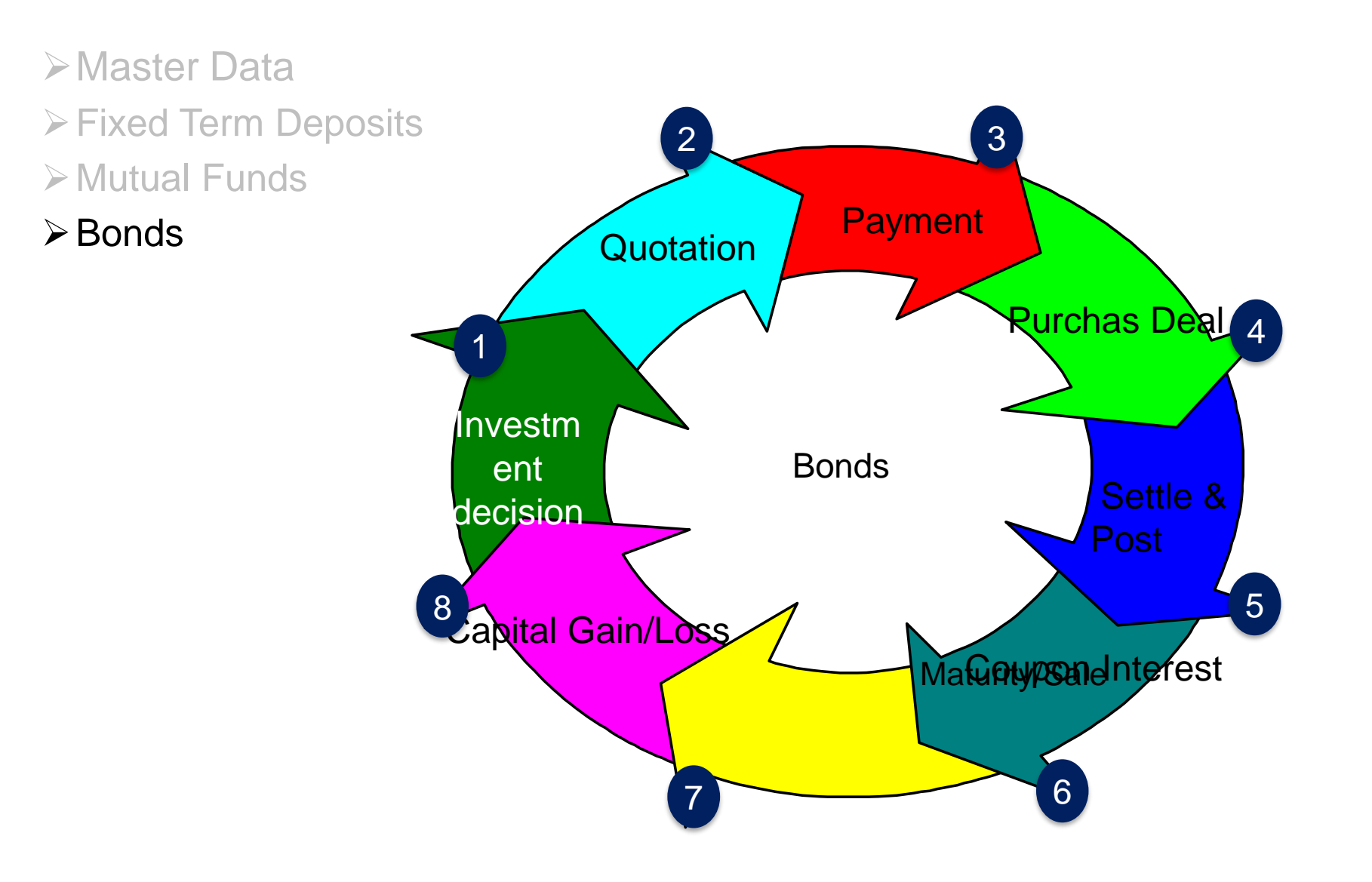

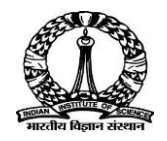

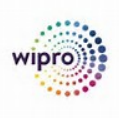

- ➢Master Data
- ➢Fixed Term Deposits
- ➢Mutual Funds

### ➢Bonds

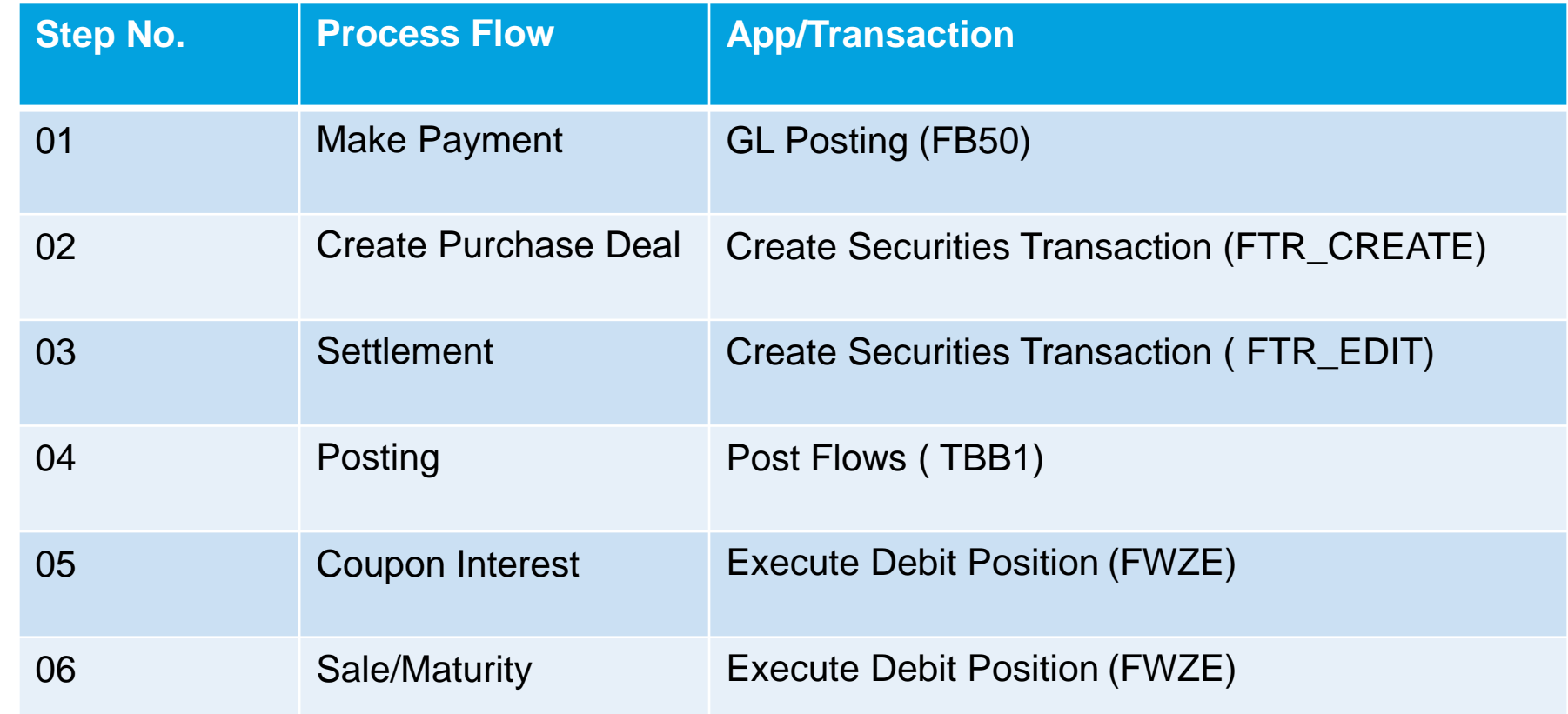

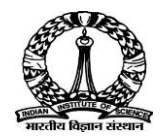

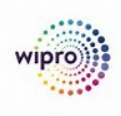

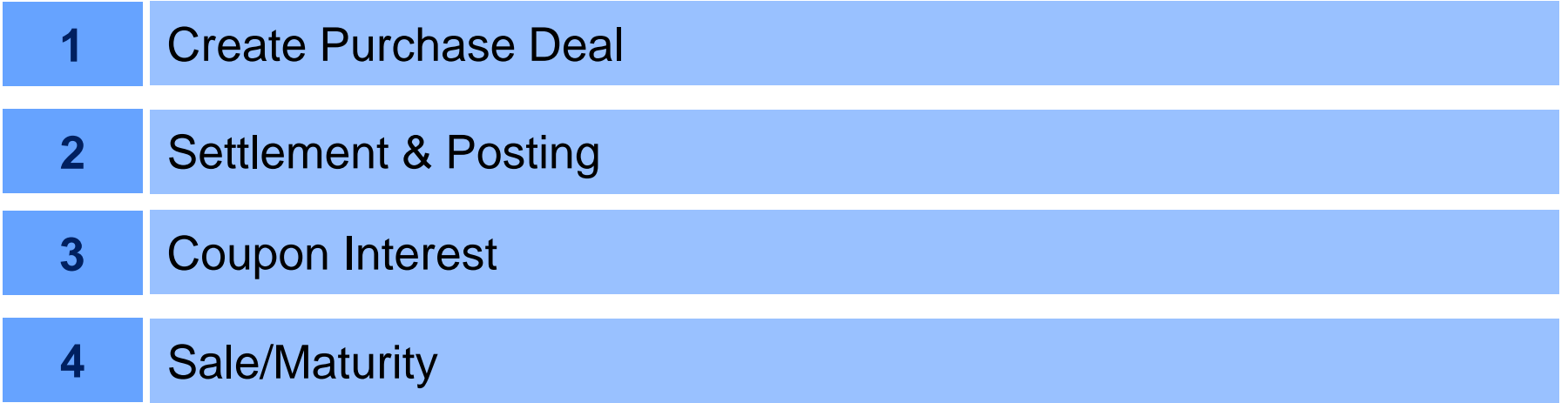

Click each tab to view the demo

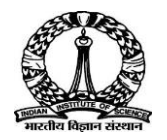

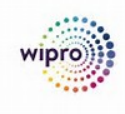

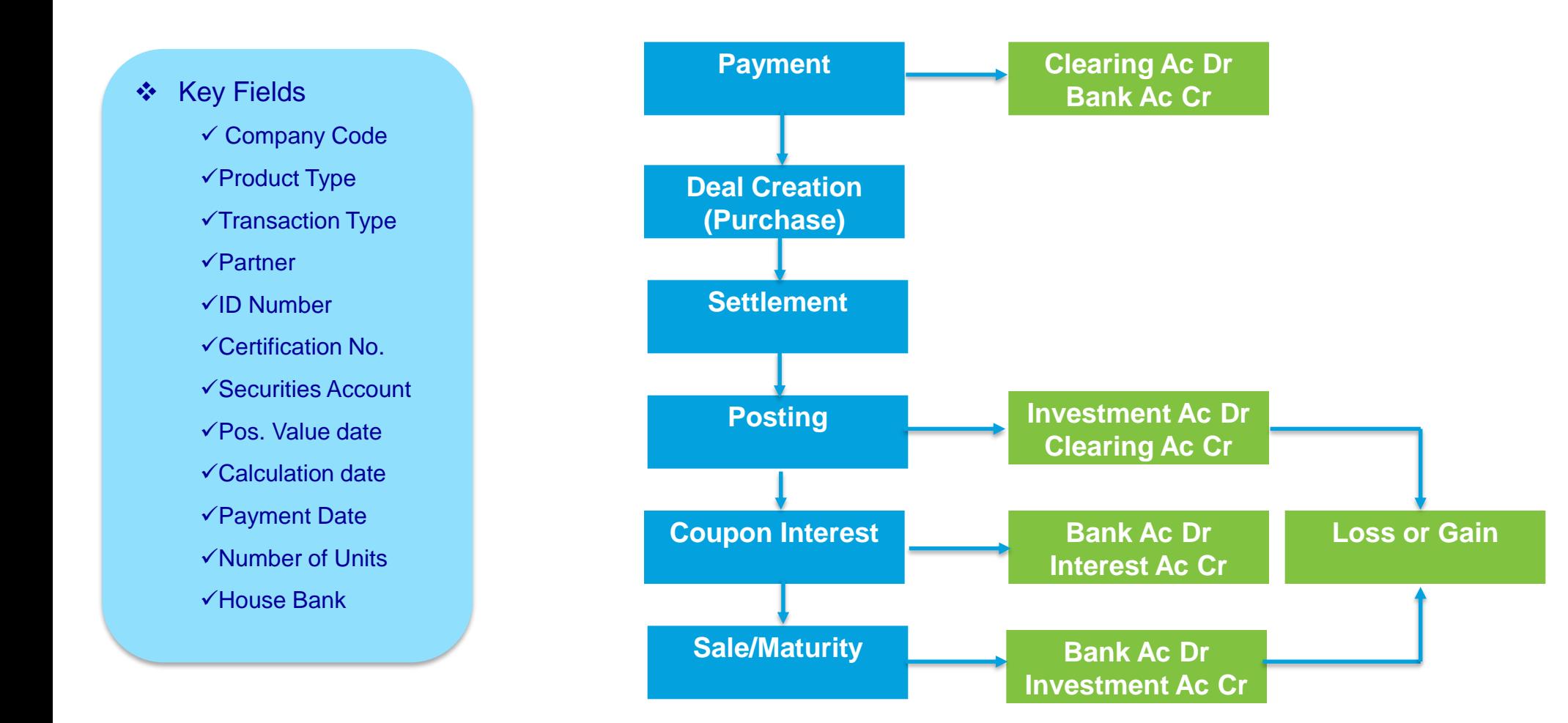

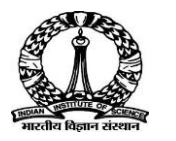

# **Cash Management**

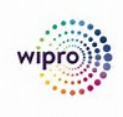

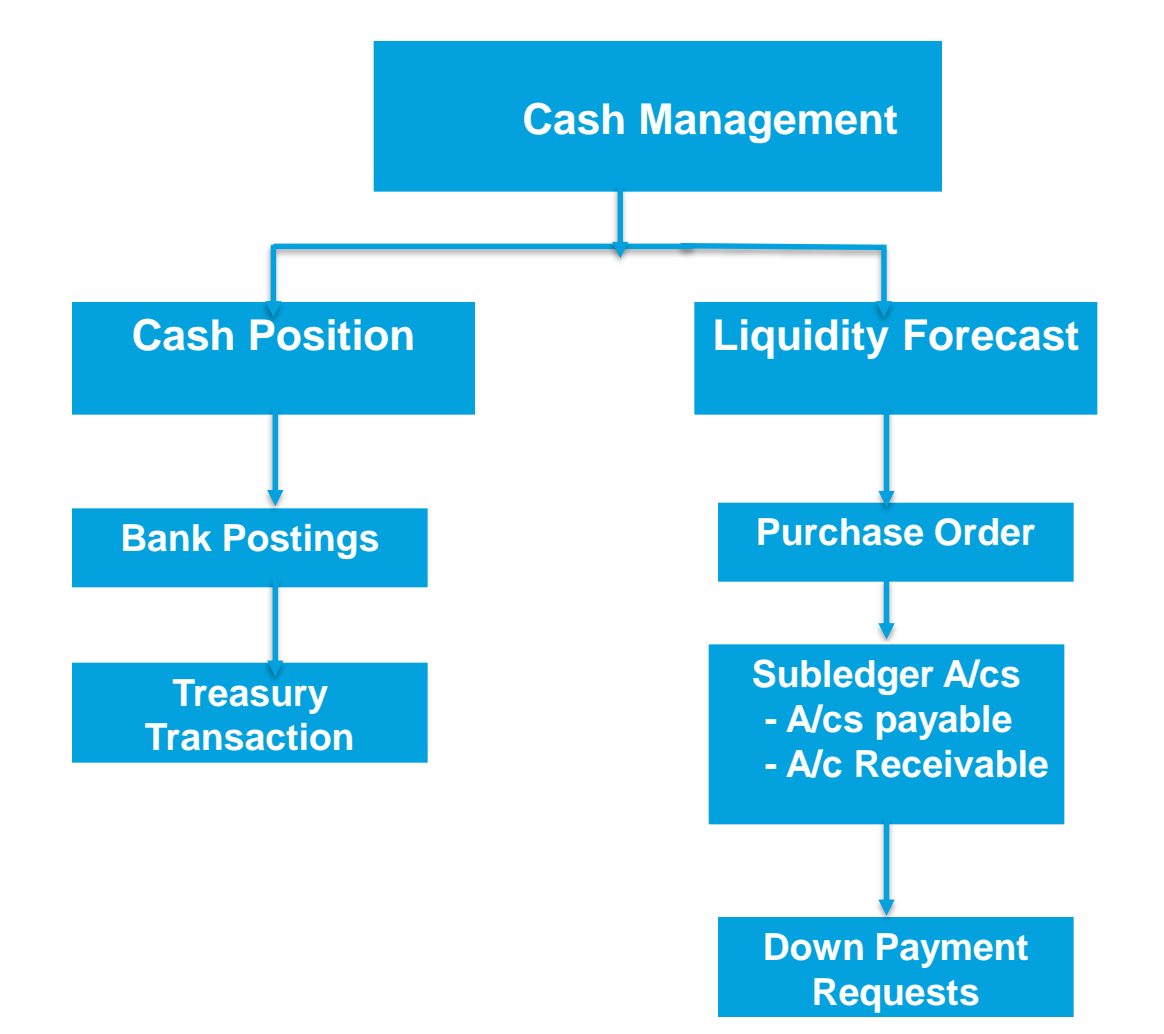

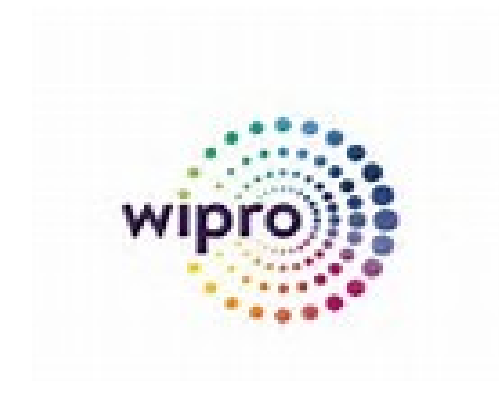

Thank you!

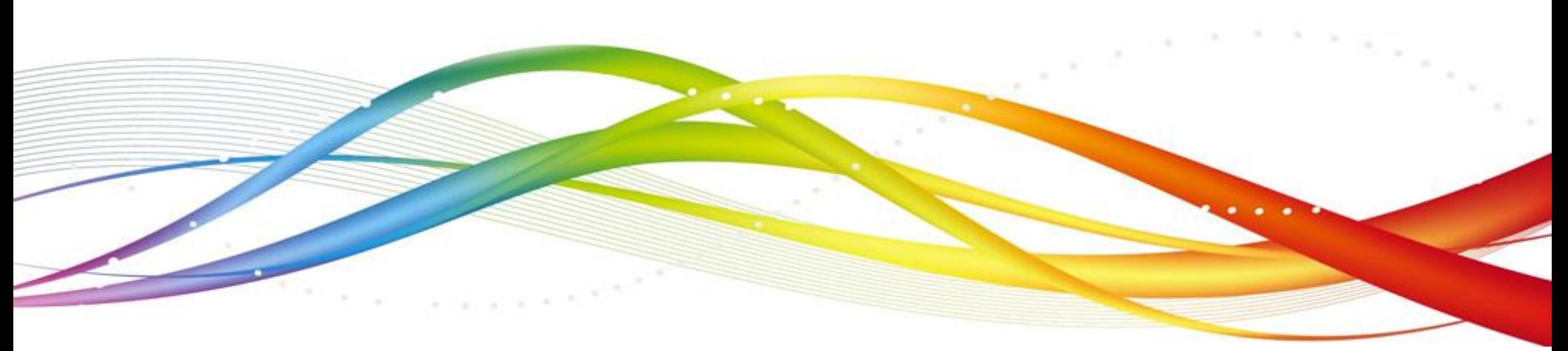